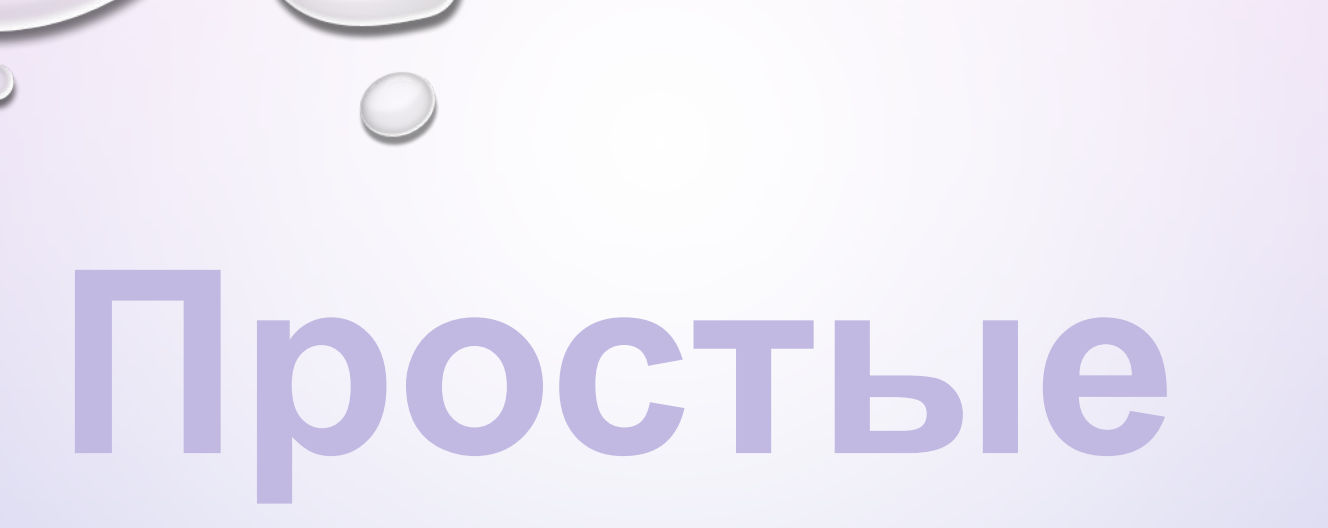

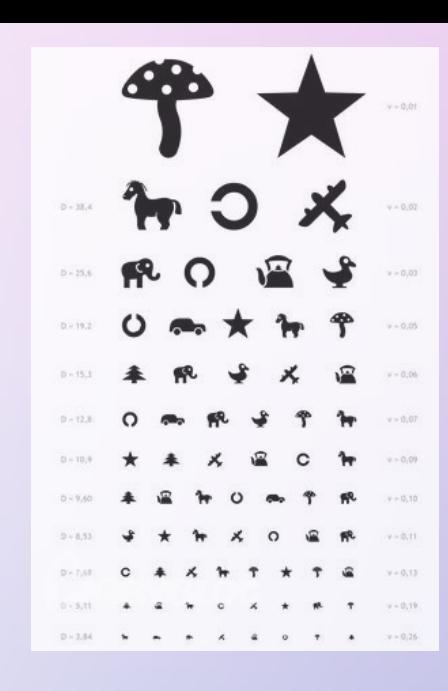

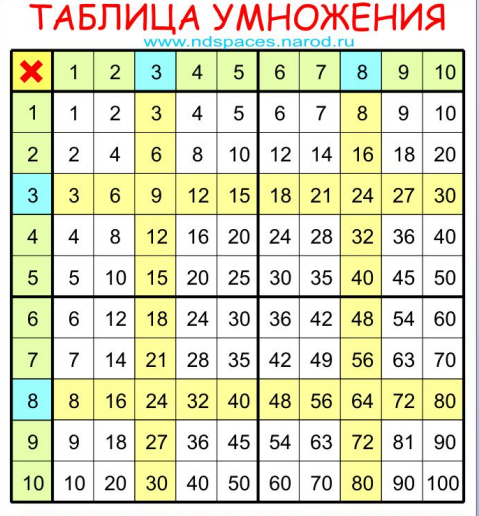

**таблицы**

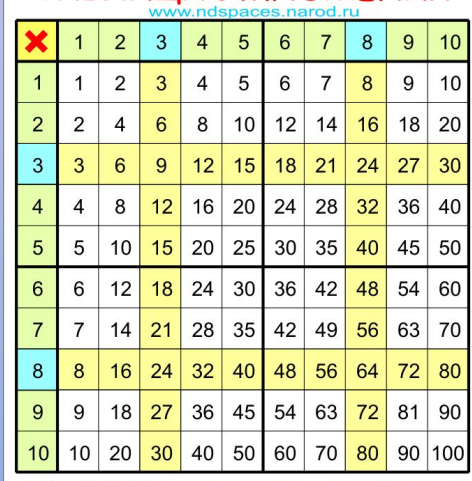

сомножитель **x** сомножитель = произведение  $5 \times 3 = 15$ 

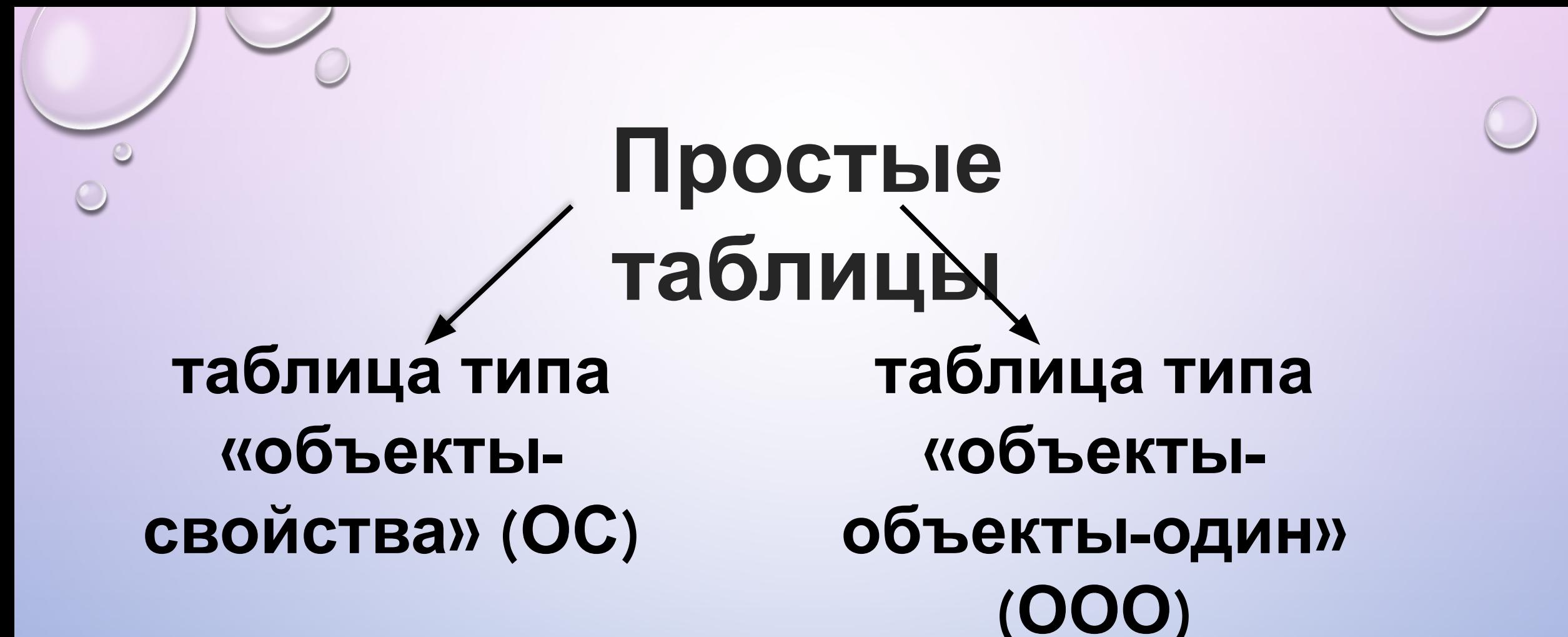

## **Таблица типа «объекты-**

**свойства» (ОС) Таблица типа ОС** – это таблица, содержащая информацию о свойствах отдельных объектов, принадлежащих одному классу

#### **Общий вид**

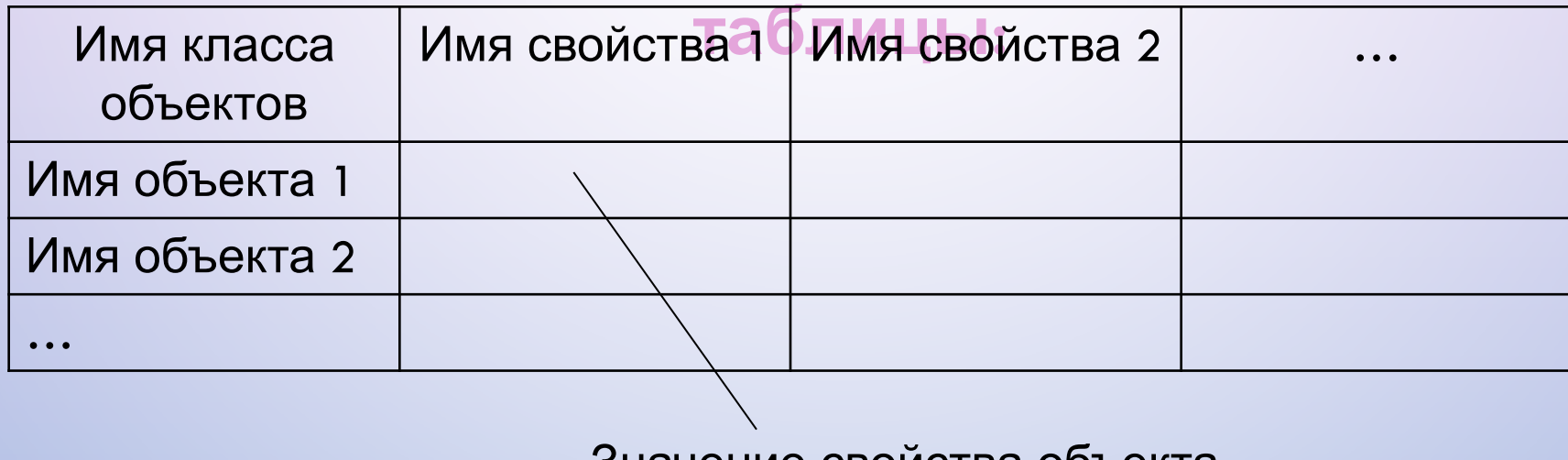

значение своиства объекта

 Количество строк в таблице зависит от количества имеющихся объектов, а количество столбцов – от количества рассматриваемых свойств

#### **Пример**

## **<sup>1</sup> Города Золотого кольца**

**России**

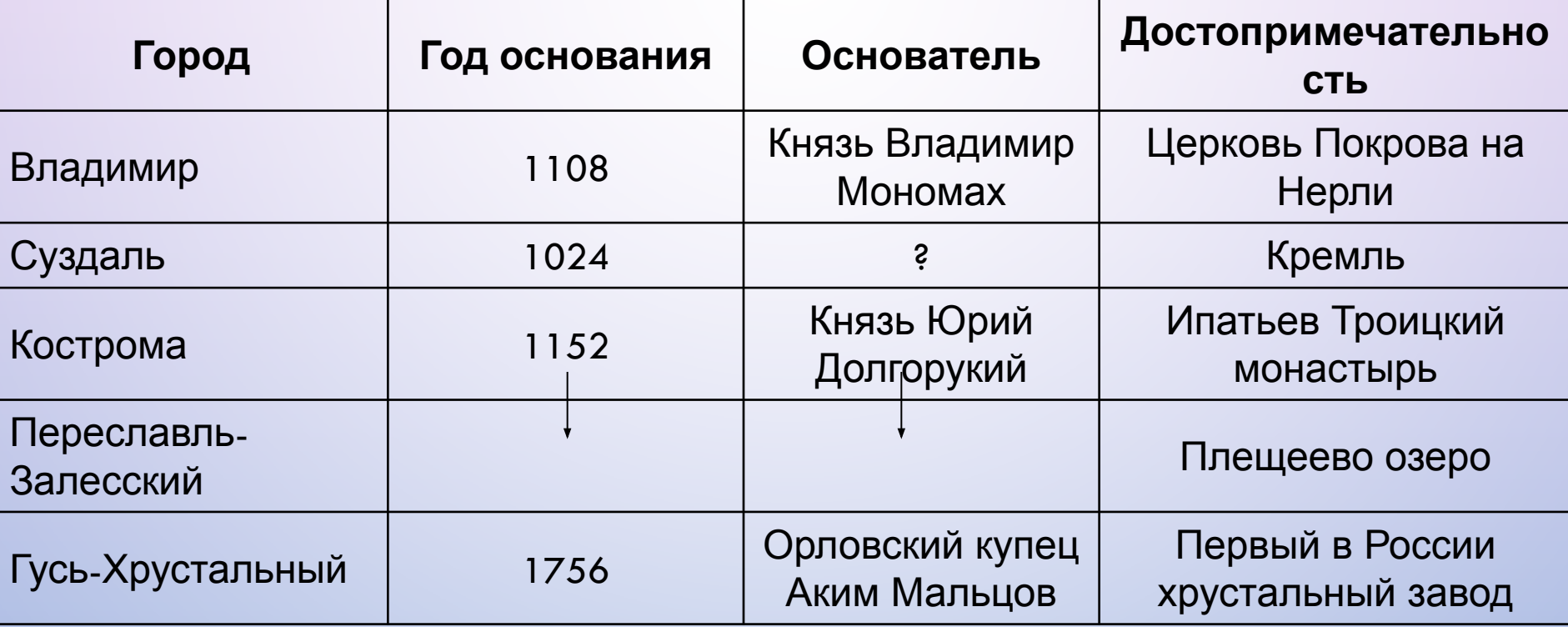

 Если в таблице типа ОС свойств больше, чем объектов, то ее можно «повернуть набок» - строки превратить в графы, а графы - в строки

### **Города Золотого кольца**

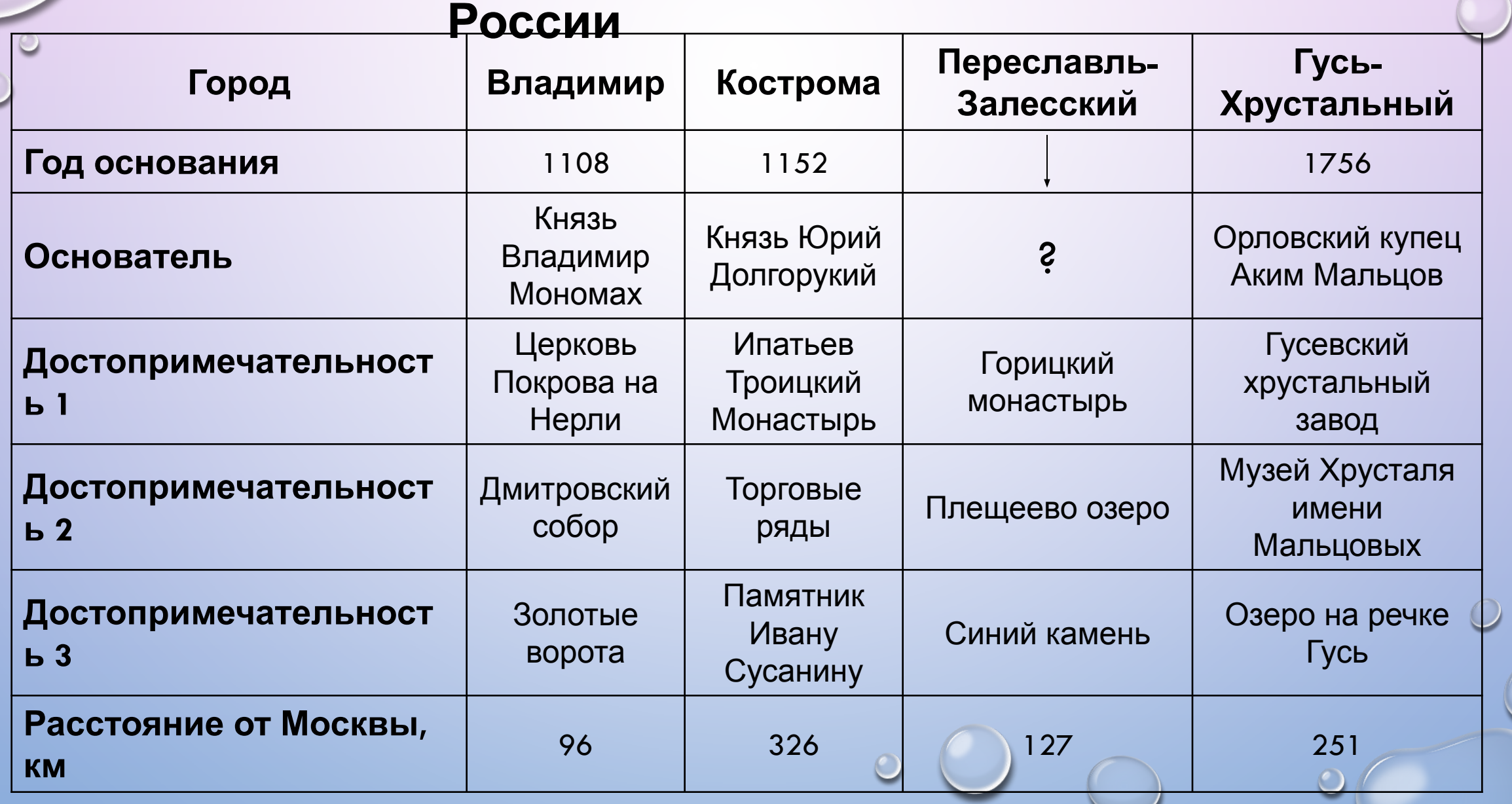

 $\circ$ 

# **Таблица типа «объекты-объекты-один»**

**Таблица типа ООО** – это таблица, ф**ООО** дая информацию о некотором одном свойстве пар объектов, чаще всего принадлежащих разным классам

### **Общий вид**

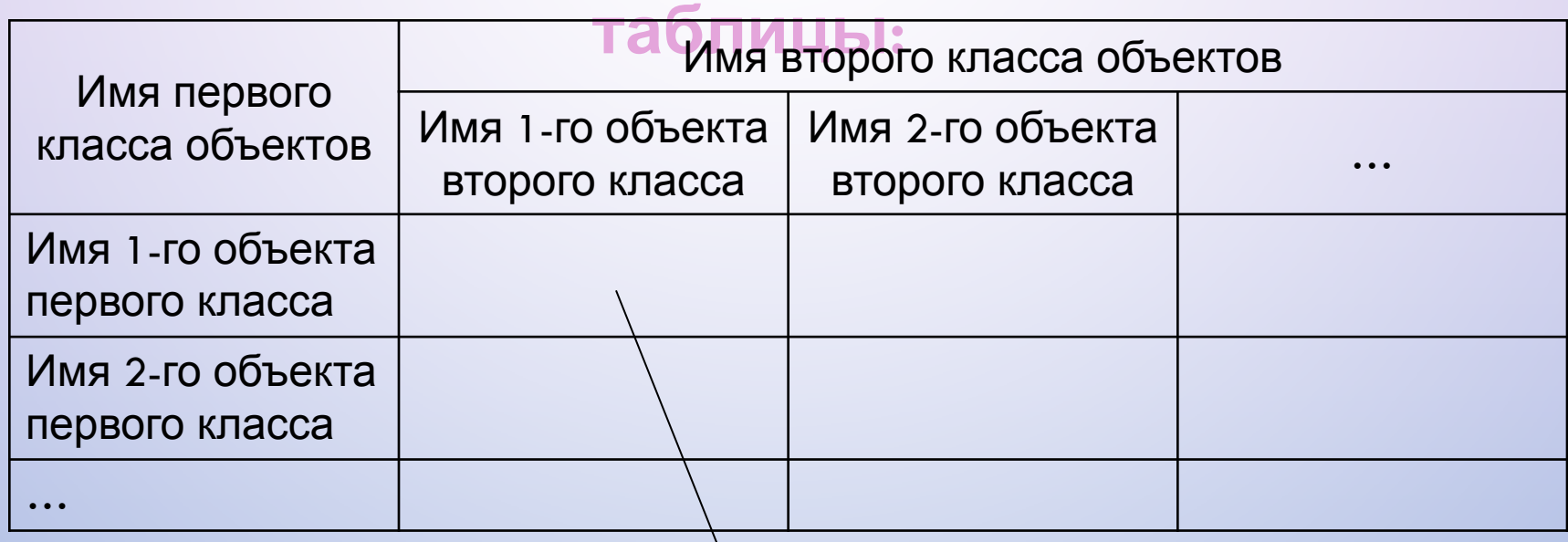

Значение свойства пары объектов

В этой таблице верхний заголовок имеет сложную (двухъярусную) структуру

#### **Пример**

**2**

#### **Оценки по информатике учеников 7 класса**

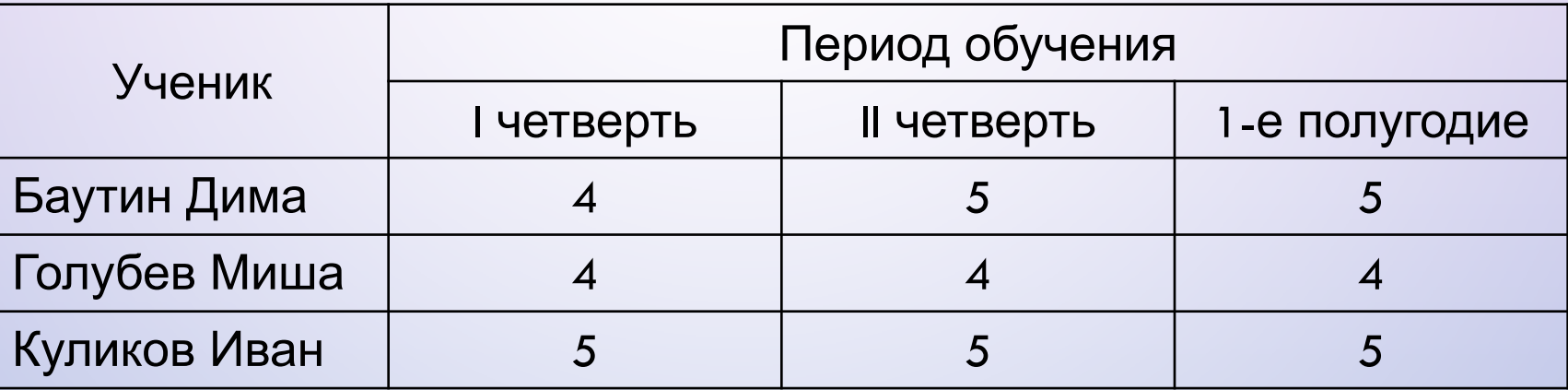

 Таблица типа ООО может быть «повернута на бок» - строки превращены в графы, а графы – в строки

#### **Оценки по информатике учеников 7 класса**

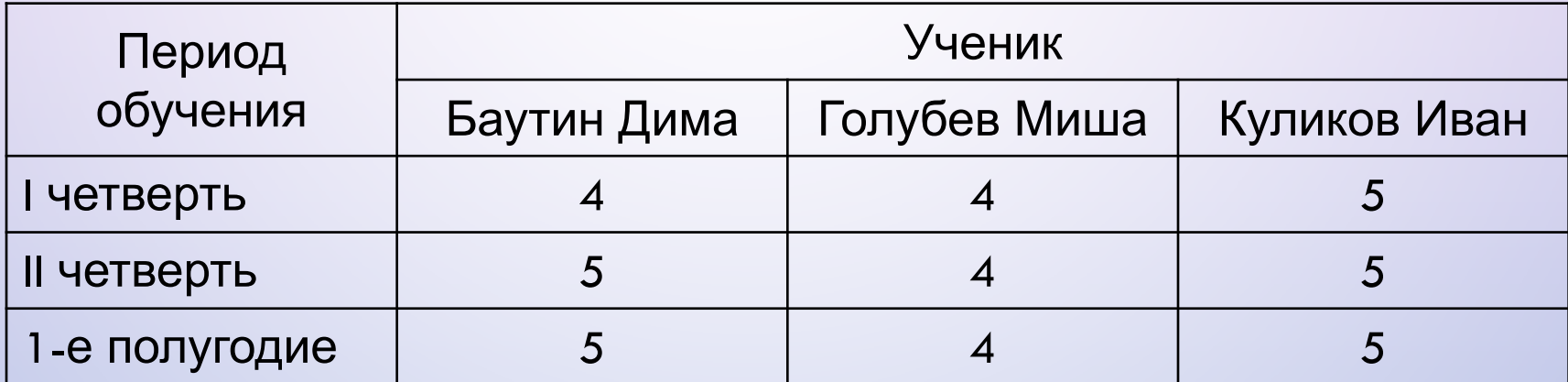

# **Домашнее задание**

- В ВОРДЕ ПОСТРОЙТЕ ТАБЛИЦУ, ГДЕ ОТРАЗИТЕ СВОЮ УСПЕВАЕМОСТЬ ПО ПРЕДМЕТАМ И ДВУМ ЧЕТВЕРТЯМ. ПЕРЕД ТАБЛИЦЕЙ НАПИШИТЕ НАЗВАНИЕ
- ПОД ТАБЛИЦЕЙ ПРОПИШИТЕ ПОВЕДЕНИЕ, КЛАССНЫЙ РУКОВОДИТЕЛЬ И ПОДПИСЬ РОДИТЕЛЕЙ.